# **Undergraduate Retention**

# **IPED Definitions – First-Time/Full-Time/New Beginners**

Updated 2/9/11

## **Cohort Definition:**

- Cohort begins with the Fall Semester. Progress is tracked from Fall to Fall.
- If Student begins in summer, they are counted with fall beginners.
- Full Time definition for undergrad = 12 credit hours.
- Student must be enrolled in the Fall Semester to be counted.

Degrees granted in summer will be part of the following fall degree count since they are captured in the beginning Fall Freeze.

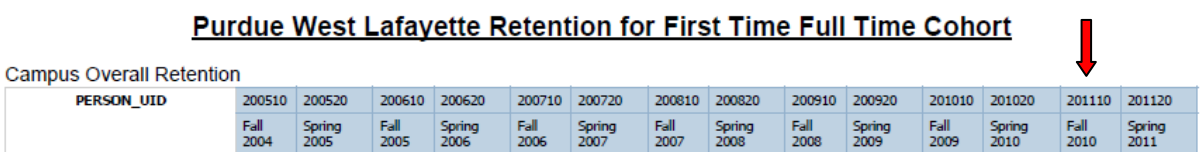

*Example of University Retention report for Fall 2004 Cohort – Degrees earned in Summer 2010 would show in the Fall 2010 column of University Retention report.*

Retention Rate examples:

Fall 2004 – Fall 2005 (1 year retention rate)

Fall 2004 – Fall 2008 (4 year retention rate or graduation rates)

Fall 2004 – Fall 2009 (5 year retention rate or graduation rates)

Fall 2004 – Fall 2010 (6 year retention rate or graduation rates)

Hierarchical categories – if student earns Baccalaureate degree, it trumps all other categories.

- 1. First Baccalaureate Degree
- 2. First Professional Degree
- 3. First Associate Degree
- 4. Deceased
- 5. Enrolled
- 6. Dropped
- 7. Voluntarily Withdrew

#### **Retention Package**

Package is a "Frozen" package. The data is frozen during the CENSUS\_FREEZE event.

Academic Period is in Retention package.

The package is tied to Profile. Profile is created at the point they became degree-seeking.

Everything in the Profile is tied to the information that was valid at the time the profile was created.

### *Examples:*

Major – The Major they were when their profile was created.

Test Scores – The highest test scores they had at the time their profile was created.

DSS fields are present for historical information. They will not have any additional data after Spring 2007.

### **Undergraduate Retention Reports**

We have created 3 Validated Undergraduate Retention reports in Cognos.

Path: [Public Folders -](https://reporting.itap.purdue.edu/cognos8/cgi-bin/cognos.cgi?b_action=xts.run&m=portal/cc.xts&m_folder=i985C87C8ED8D42BD937DB1556A0B370E) PROD [> Student -](https://reporting.itap.purdue.edu/cognos8/cgi-bin/cognos.cgi?b_action=xts.run&m=portal/cc.xts&m_folder=i2B6CCF63440B424082473562F7DA585C) PWL > [Validated](https://reporting.itap.purdue.edu/cognos8/cgi-bin/cognos.cgi?b_action=xts.run&m=portal/cc.xts&m_folder=i4CAEA328607140008E8121D211C6E1CF) > [Official Reporting](https://reporting.itap.purdue.edu/cognos8/cgi-bin/cognos.cgi?b_action=xts.run&m=portal/cc.xts&m_folder=iB1AB413AB4C4420CAF616B8AF6D34E67) > **Retention**

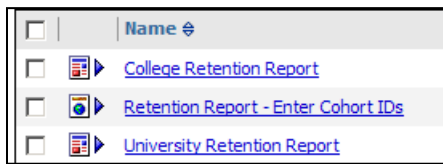

*College Retention Report* – Report allows you to select your college so that you can get results for just the college selected.

*Retention Report – Enter Cohort ID's* = Report allows you to enter Cohort PUID's so that you can get results for just the PUID's entered.

*University Retention Report* – Report is overall retention for West Lafayette Campus.

Any questions regarding the **Retention** reports and package should be directed to the following:

[enrollmentmanagement@purdue.edu.](mailto:enrollmentmanagement@purdue.edu)